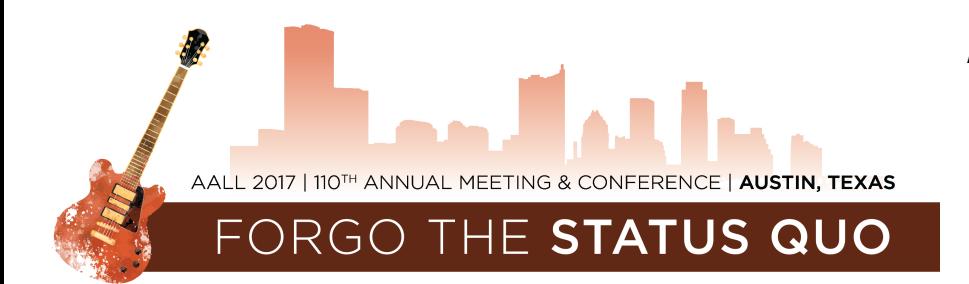

## **Activities Area Display Board Reservation Form**

## **Submit by June 5**

In preparation for the upcoming 2017 Annual Meeting in Austin, we are currently taking display board reservations for the Activities Area in the Exhibit Hall. Groups may reserve one side of a 4' x 8' bulletin board for displaying information in a more creative and informative way - using push pins and velcro (male) to adhere posters, brochure holders or other items.

AALL will provide free of charge:

- o **1 side of a 4' x 8' freestanding bulletin board (91 1/2" x 45" surface space)** o **Sign with group's name**
- o **1 Chair** o **Push pins and male velcro (limited amounts)** o **Loading dock fees**
- 
- 

Shipping and setup instructions will be emailed to the contact person indicated below, approximately 4 weeks prior to the Annual Meeting. **Please complete and submit this form, indicating whether or not your group would like to reserve space, and** *return by June 5, 2017.* 

## **This PDF form is best viewed/submitted using Adobe Reader.**

## **Select the type and name of your group:**

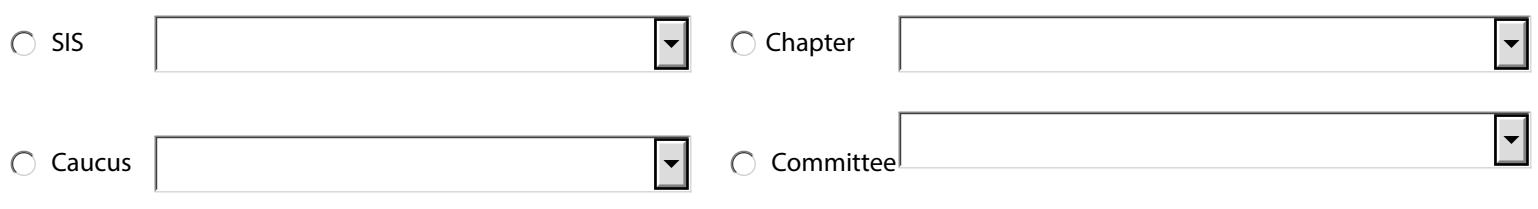

- at the 2017 AALL Annual Meeting and Conference.
- We **WOULD** like to reserve a display board in the Activities Area  $\;\bigcirc\;$  We **WOULD NOT** like to reserve a display board in the Activities Area at the 2017 AALL Annual Meeting and Conference.

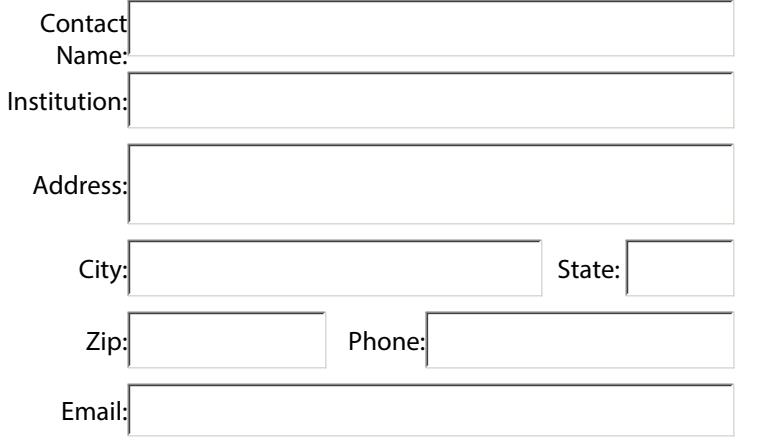

Names of persons requiring admittance to Exhibit Hall for set-up on Saturday, July 15